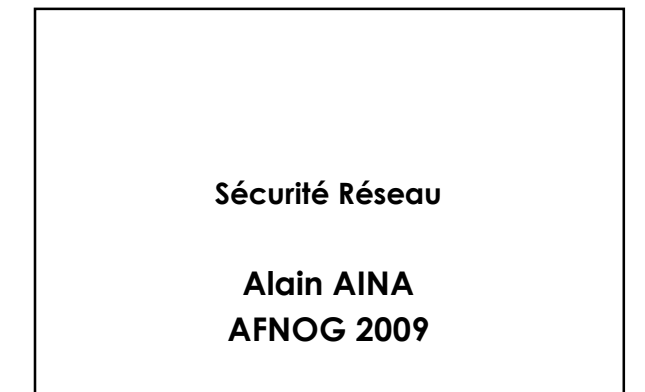

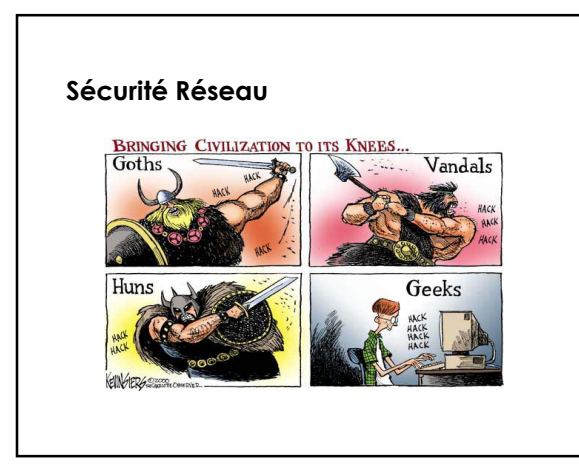

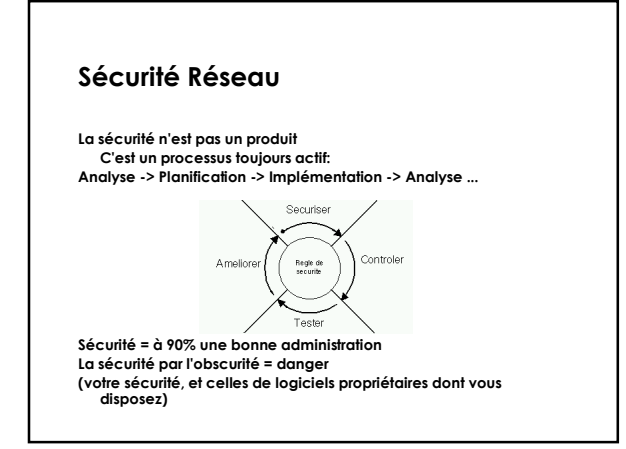

#### **Sécurité Réseau Plan**

• **Services de sécurité** • **Filtrage TCP/IP, Anti-spoofing, ACLs Cisco**

• **Mots de passes Simples, s/key ou OTP, clés, tokens physiques**

• **Chiffrement Chiffrement à clé privée, clé publique, signature numérique et hash**

• **Sécurité des machines Désactivation des services inutiles**

• **SSH Utilisation et configuration**

#### **Sécurité Réseau Elements de sécurité**

- **Confidentialité**
- **Authenticité**
- **Intégrité**
- **Non-repudiation**
- **Controle d'accès Disponibilité**
- 
- **Six services fournis par plusieurs mécanismes de sécurité utilisant pour la plupart des techniques de cryptage.**

# **Sécurité Réseau Filtrage**

• **Filtrage TCP**

**TCP: ACK, SYN: le minimum Aussi Window, numéro de séquence, MSS, ...**

• **Systèmes de filtrages**

**IPFIREWALL (IPFW), IPFilter, PF: \*BSD (FreeBSD, ...) Netfilter, IP Chains: Linux**

• **Produits commerciaux Cisco PIX, Checkpoint FW-1**

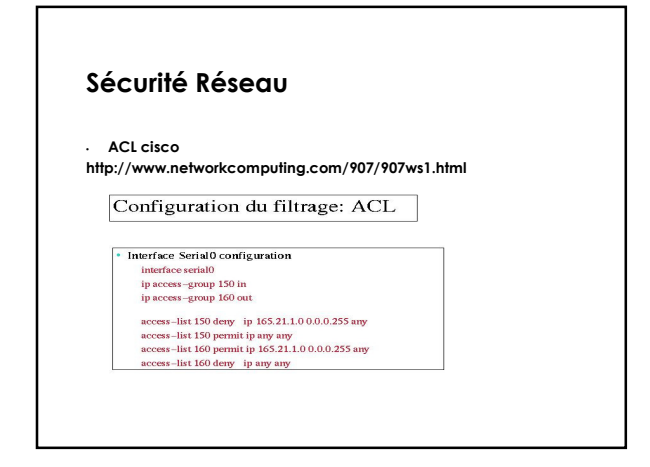

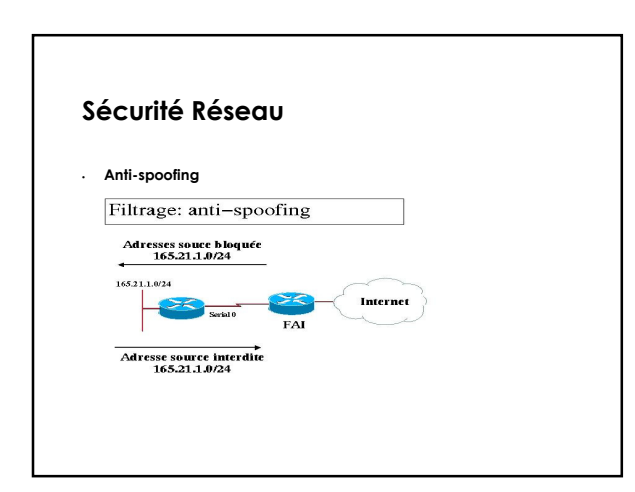

# **Sécurité Réseau**

• **Protection contre les dénis de service no ip directed-broadcast**

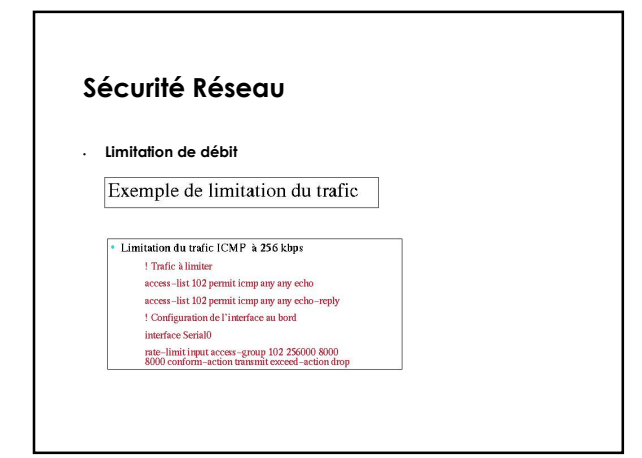

### **Sécurité Réseau Mots de passe**

• **Mots de passe Mots de clés simples Danger avec Telnet, HTTP, ...**

• **s/key ou OTP Génération à partir d'un numéro de séquence (seed) et d'une clé secrète -- pas de danger de compromission**

• **clés**

**RSA (SSH), X.509, ... -- la clé réside sur un portable ou une disquette, elle est chiffrée. Avantage: aucun mot de passe n'est transmis.**

• **Tokens physiques SecureID (propriétaire, non documenté), Secure Net Key**

#### **Sécurité Réseau Chiffrement**

• **Chiffrement symétrique DES, Triple DES, AES**

• **Chiffrement à clé publique / clé privée RSA**

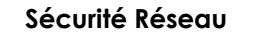

• **Principes du chiffrement**

• **Chiffrement symétrique Un clé sert à chiffrer et à déchiffrer Problème: comment transmettre la clé de manière sûre ?**

• **Chiffrement à clé publique Clé composé d'une partie publique et une privée Utilisation des propriétés des nombres premiers On chiffre avec la clé publique, on déchiffre avec la clé privée**

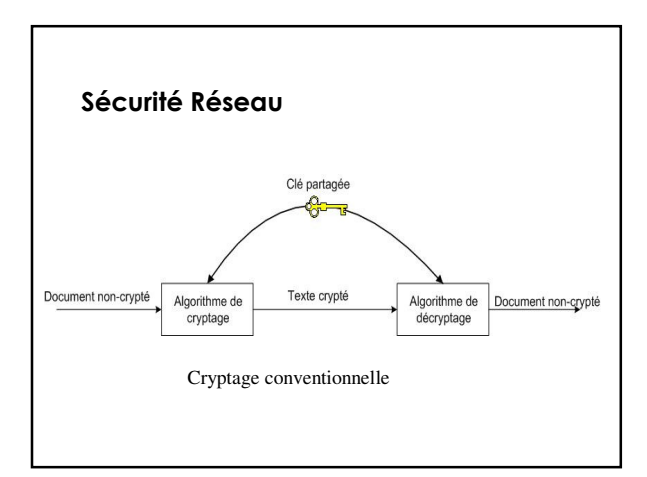

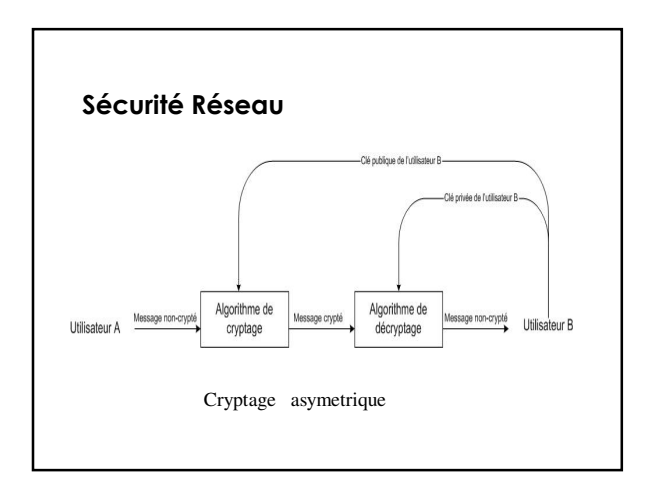

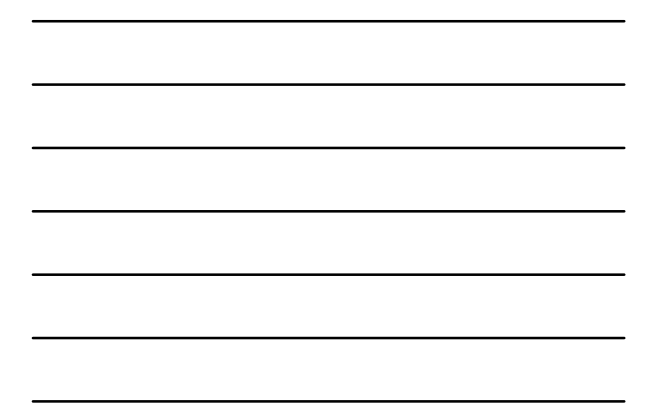

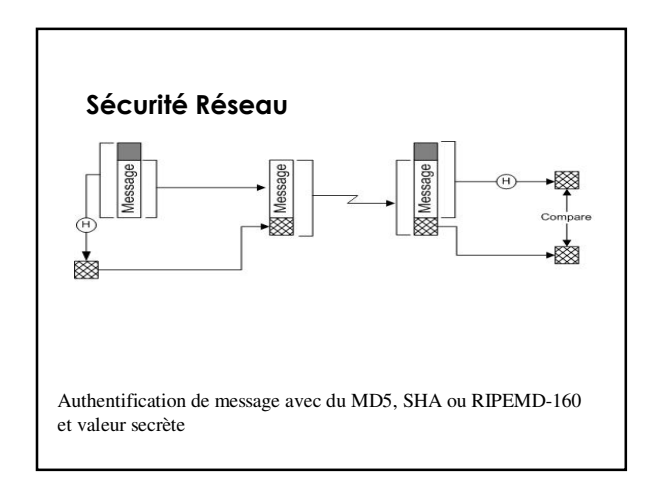

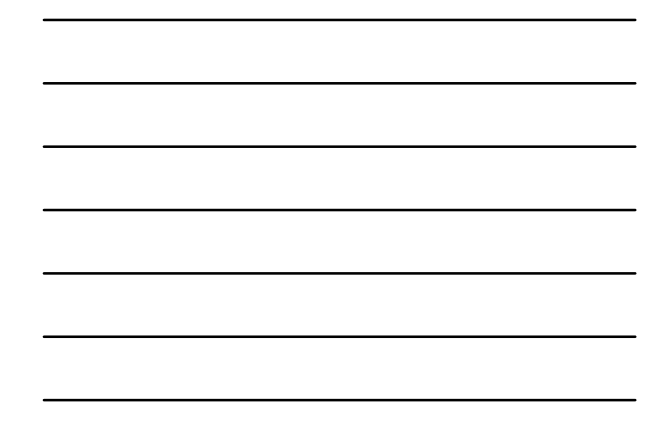

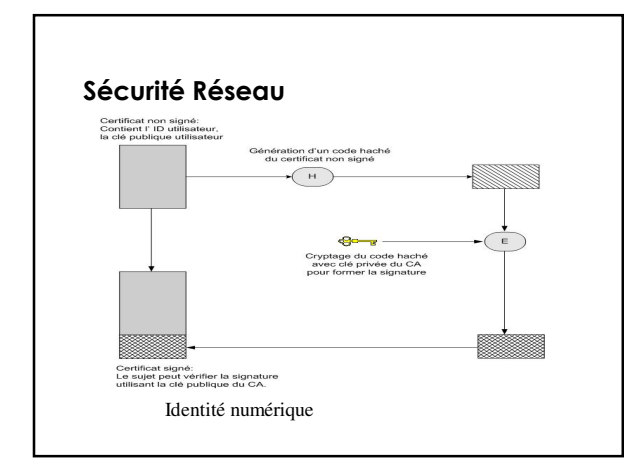

### **Sécurité Réseau Sécurité des machines**

#### **Durcissement (hardening)**

- **Supprimer les services inutiles - netstat -an | egrep '(tcp|udp)' - FreeBSD: sockstat**
- **Filtrer si nécessaire**
- **Mise à jour des logiciels qui parlent au réseau Sendmail, pop, imap, ...**

# **Sécurité Réseau SSH (serveurs et Cisco**

• **SSH (serveurs et Cisco)**

**http://www.institut.math.jussieu.fr/~jma/cours/cours.ssh.txt Serveur: sshd Client: ssh, scp**

**Utilisation:**

- **ssh [utilisateur@]machine**
- **scp [utilisateur@]machine:/chemin/ficher /chemin/local**
- **scp /chemin/local [utilisateur@]machine:/chemin/ficher**

### **Sécurité Réseau SSH (serveurs et Cisco)**

- Fournit un bon cryptage,authentification des machines et des utilisateurs et l'int**é**grit**é** des données
	- Mot de passe !!!!!
	- Par cl**é** publique (RSA,DSA...)
	- KERBEROS etc.....
- La méthode d'**échange** des clés, l'algorithme a cl**é** publique,l'algorithme de cryptage conventionnelle, l'algorithme de MAC sont tous négociés.
- Disponible sur plusieurs OS.

# **Filtres de paquets en entrée sur les routeurs de frontière ISP**

**access-list 100 deny ip 221.19.0.0 0.0.31.255 any\*\* access-list 100 deny ip 0.0.0.0 255.255.255.255 any access-list 100 deny ip 10.0.0.0 0.255.255.255 any access-list 100 deny ip 127.0.0.0 0.255.255.255 any access-list 100 deny ip 169.254.0.0 0.0.255.255 any access-list 100 deny ip 172.16.0.0 0.0.255.255 any access-list 100 deny ip 192.0.2.0 0.0.0.255 any access-list 100 deny ip 192.168.0.0 0.0.255.255 any access-list 100 permit ip any any**

**\*\* l'ISP a le bloc d'adresse 221.19.0.0/19**

#### **Filtres de paquets en sortie sur les routeurs de frontière ISP**

**access-list 110 deny ip 0.0.0.0 255.255.255.255 any access-list 110 deny ip 10.0.0.0 0.255.255.255 any access-list 110 deny ip 127.0.0.0 0.255.255.255 any access-list 110 deny ip 169.254.0.0 0.0.255.255 any access-list 110 deny ip 172.16.0.0 0.0.255.255 any access-list 110 deny ip 192.0.2.0 0.0.0.255 any access-list 110 deny ip 192.168.0.0 0.0.255.255 any access-list 110 permit ip any any**

#### **Filtrage sur routeur client**

**access-list 100 deny ip 221.4.0.0 0.0.31.255 any access-list 100 permit icmp any any access-list 100 permit tcp any any established access-list 100 permit tcp any any eq 22 access-list 100 permit tcp any host 221.4.0.1 eq www access-list 100 permit tcp any host 221.4.0.2 eq smtp access-list 100 permit tcp any host 221.4.0.3 eq domain access-list 100 permit udp any host 221.4.0.3 eq domain access-list 100 permit udp any any eq ntp access-list 100 deny udp any any eq 2049 access-list 100 permit udp any any gt 1023 access-list 100 deny ip any any log**

**access-list 101 permit ip 221.4.0.0 0.0.3.255 any access-list 101 deny ip any any log**

**Interface serial0/0 ip access-group 100 in ip access-group 101 out**

#### **Bonnes pratiques**

Mettez a jour régulièrement les OS( routeurs,switch, firewall....) Limiter et contrôler l'accès a vos routeurs, switch et firewall...) Sécuriser le routage (authentifier les échanges) Toujours du ssh ou IPsec. Jamais du simple telnet Filtrer, filtrer, filtrer Tenez des statistiques de votre réseau Suivez les informations des CERT (www.cert.org) Abonnez-vous aux listes de discussions des NOG ( AfNOG,NANOG) Ne jamais paniquer

# **A lire**

http://www.nanog.org/ispsecurity.html http://www.ietf.org/internet-drafts/draft-jones-opsec-06.txt CISCO ISP Essentials